#### CIRCULAR 227 DE 2012

(25 mayo)

<Fuente: Archivo interno entidad emisora>

### SERVICIO NACIONAL DE APRENDIZAJE SENA

# PARA: DIRECTORES DE ÁREA Y JEFES DE OFICINA DE LA DIRECCIÓN GENERAL,DIRECTORES REGIONALES, SUBDIRECTORES DE CENTRO DE FORMACIÓNPROFESIONAL Y COORDINADORES DE APOYO ADMINISTRATIVO

Asunto: Trámite ante la Secretaría General de autorizaciones de contratación de prestación de servicios personales, diferentes a instructores.

Atendiendo políticas de la Dirección General orientadas a la eficiencia administrativa y cero papel, la Secretaría General imparte las siguientes instrucciones para el trámite de autorizaciones de contratación de prestación de servicios personales, diferentes a instructores, en desarrollo de las facilidades que ofrece el aplicativo para la gestión electrónica documental que utiliza la entidad (OnBase).

A fin de garantizar el trámite oportuno de la contratación para el segundo semestre, a más tardar el 15 de junio de 2012, deberán remitirse todas las solicitudes de autorización de contratación, teniendo en cuenta lo siguiente:

1. Las Direcciones Regionales, los Directores de Área y los Jefes de Oficina de la Dirección General dirigirán a la Secretaria General de forma completa y en formato PDF a la cuenta de correo prupoadmondocumentos@sena.edu.cocon destino a la Secretaría General, las solicitudes de autorización para la contratación de servicios personales que se adelanten con presupuesto de funcionamiento por parte de las Direcciones Regionales, así como las que se requieran en la Dirección General, para su posterior autorización por parte del Director General, acompañada de los siguientes documentos:

a. Formato Excel para autorización del Director General, que adjuntamos con el instructivo a esta circular y que deberá ser diligenciado con todas las solicitudes de contratación de prestación de servicios personales, para el segundo semestre de 2012. Se recomienda se agrupen los objetos contractuales por temáticas, ejemplo: Bienestar, Servicio médico, Emprendimiento, etc.

**b.** En formato PDF la certificación de inexistencia de personal de planta para la actividad que se requiere contratar, los estudios previos para la contratación y el certificado de disponibilidad presupuestal. (Los anexos y el formato de Excel podrán ser consultados en: ftp// 172.16.2.69 / SECRETARIA GENERAL / ANEXOS CONTRATACIÓN SERVIC1OS PERSONALES 2012/MODELOS ANEXOS.

2. Una vez recibidos los documentos soporte en medio electrónico en la Secretaría General, la persona designada para orientar a la Regional, Dirección de Área u Oficina, revisará las solicitudes de autorización de contratación y registrará si cumple o no con los requisitos establecidos, en el formato para autorización del Director General (Excel).

Cuando la solicitud de autorización tenga observaciones, ésta será devuelta a través del correo grupoadmondocumentos@sena.edu.co a la correspondiente Dirección de Área, Oficina o

Regional, para que se realicen los ajustes pertinentes y sea nuevamente enviada a la Secretaría General en un tiempo máximo de veinticuatro (24) horas.

3. Cuando la información revisada se encuentre completa, el profesional de la Secretaría General solicitará, por medio electrónico, concepto técnico al Director o Coordinador competente de la Dirección General, para viabilizar el proceso de autorización, quien emitirá su concepto técnico por medio electrónico a la persona designada por la Secretaría General para orientar a la Regional, Direcciones de Área u Oficina.

Si se presentan observaciones, se surtirá el procedimiento señalado en el numeral 2.

4. Si la solicitud de autorización se encuentra completa y con concepto de viabilidad, se tramitará la autorización ante el Director General.

5. El Grupo de Administración de Documentos de la Dirección General, le asignará un número a la autorización dada por el Director General y la Secretaría General la remitirá mediante comunicación electrónica a la Dirección Regional o Dirección de Área o Jefatura solicitante.

Las solicitudes de autorización para la contratación de servicios personales diferentes a instructores, en los Centros de Formación donde el Subdirector ejerce las funciones de Director Regional o en los que el Director Regional ejerce funciones de Subdirector de Centro, deben ser enviadas directamente a la Dirección Administrativa y Financiera, dependencia que oportunamente hará saber el procedimiento que se debe seguir al respecto.

Cordialmente

# JAIME RAMÓN GÓMEZ PASCUALI

Secretario General

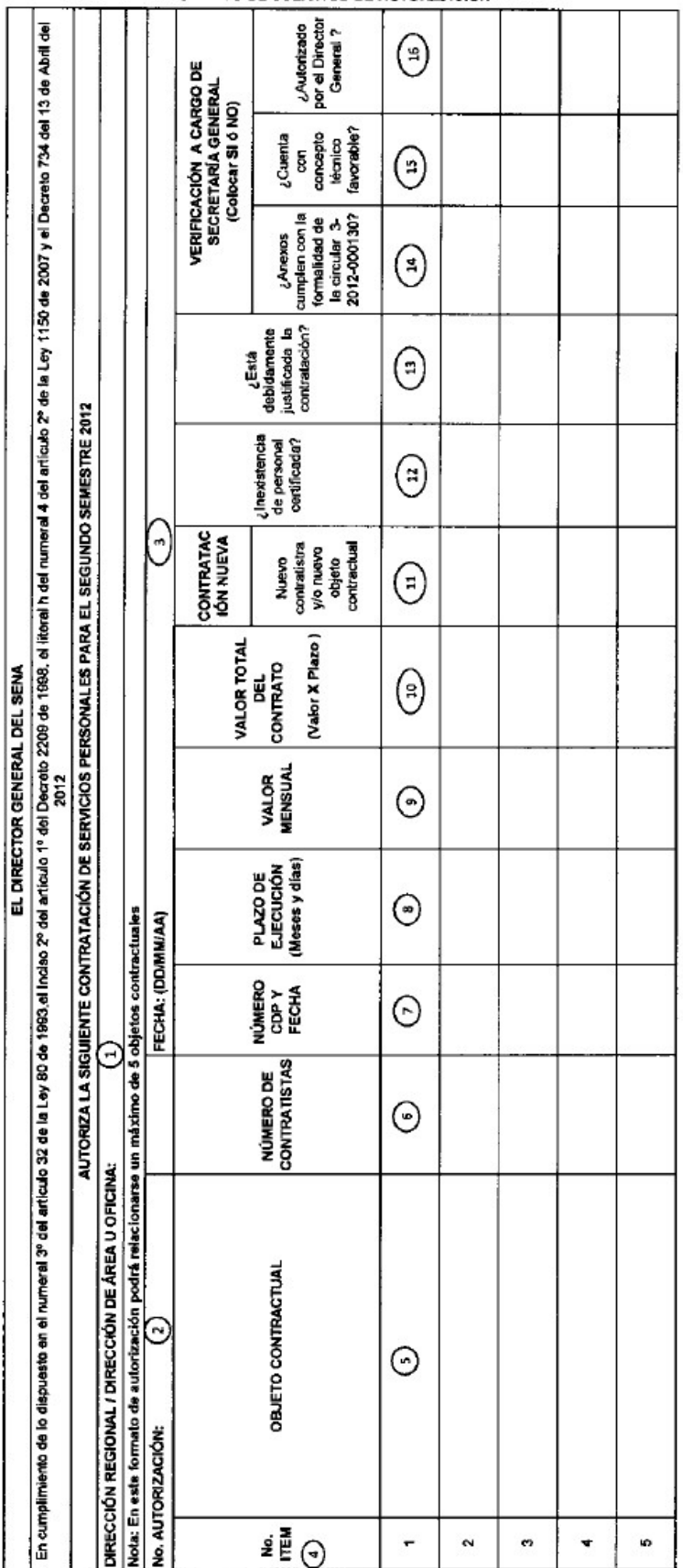

INSTRUCTIVO DE DILIGENCIAMENTO

FORMATO DE SOLICITUD DE AUTORIZACIÓN

1. DIRECCIÓN REGIONAL / DIRECCIÓN DE ÁREA U OFICINA Dirección de área u Oficina Registre el nombre de la Dirección Regional o de la

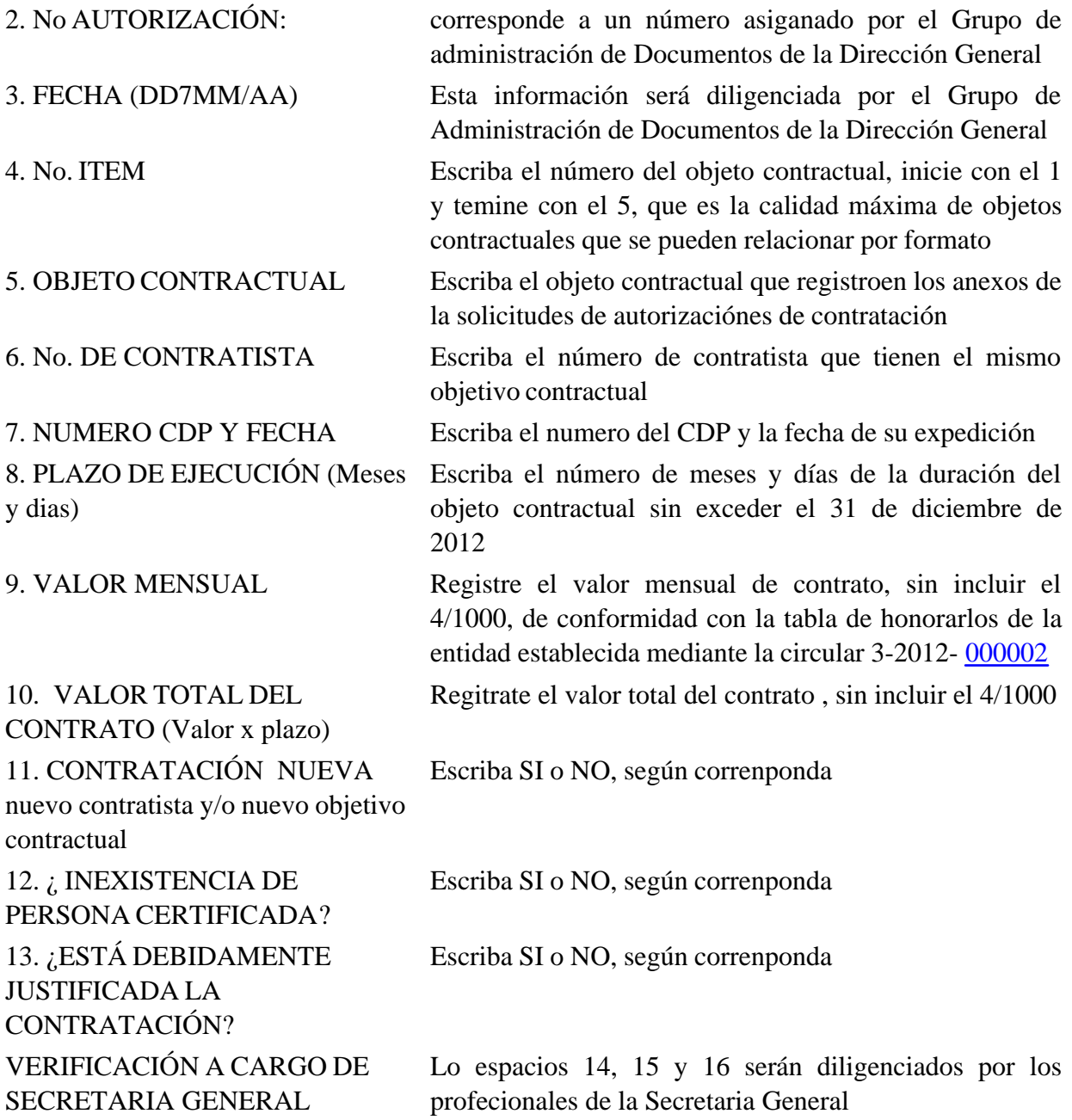

#### ORIENTACIONES GENERAL

En el entendido que por política institucional, los correos electrónicos de cada usuario solo permiten el envío de documentos de máximo 5 Megas, es necesario que cada 5 objetos contractuales se genere un formato en Excel y se envíe con sus respectivos soportes. Éstos deberán venir en PDF en un solo archivo magnético por objeto contractual, lo que significa que los soportes se convertirán en hojas del archivo magnético para cada objeto contractual, para lo cual se deberá tener en cuenta las siguientes orientaciones:

1. Los archivos del formato de Solicitud de Autorizaciones (Excel), que tendrá un máximo de 5 objetos contractuales, deberán ser identificados con el siguiente nombre:

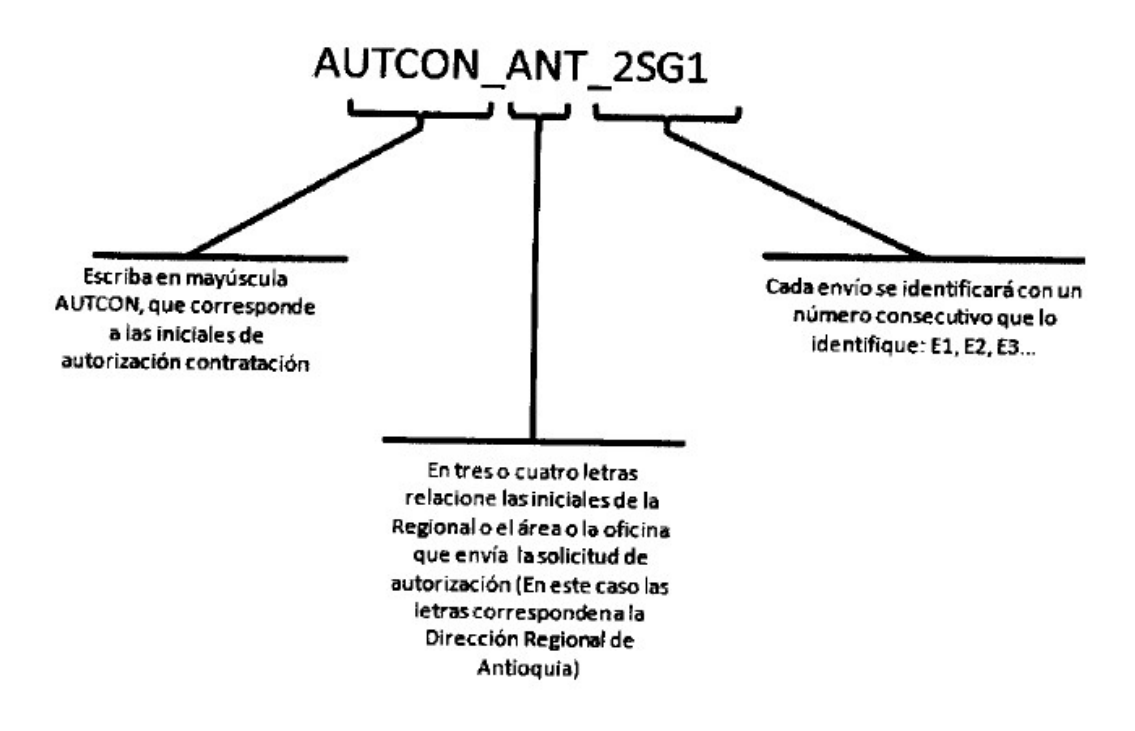

2. Los archivos de los documentos soporte del objeto contractual, serán nombrados de la siguiente forma:

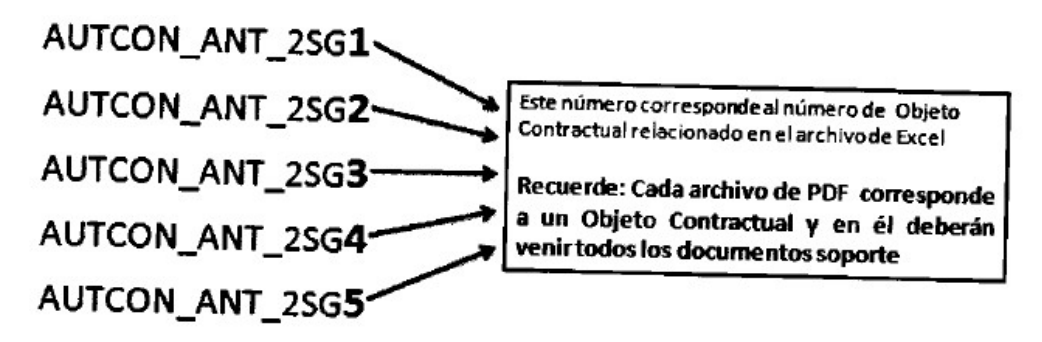

Para que el formato no sea devuelto, se debe recordar que deben aparecer todos los documentos soporte. Este formato vendrá diligenciado desde la Dirección Regional, Dirección de Área o Jefatura de Oficina, en los numerales 1,4,5,6,7,8, 9,10, 11, 12 y 13 del formato; los numerales 2, 3, 14, 15 y 16, serán diligenciados por las instancias competentes de la Dirección General.

Nota: El formato se solicitud de autorización, deberá ser diligenciado en Arial 11.

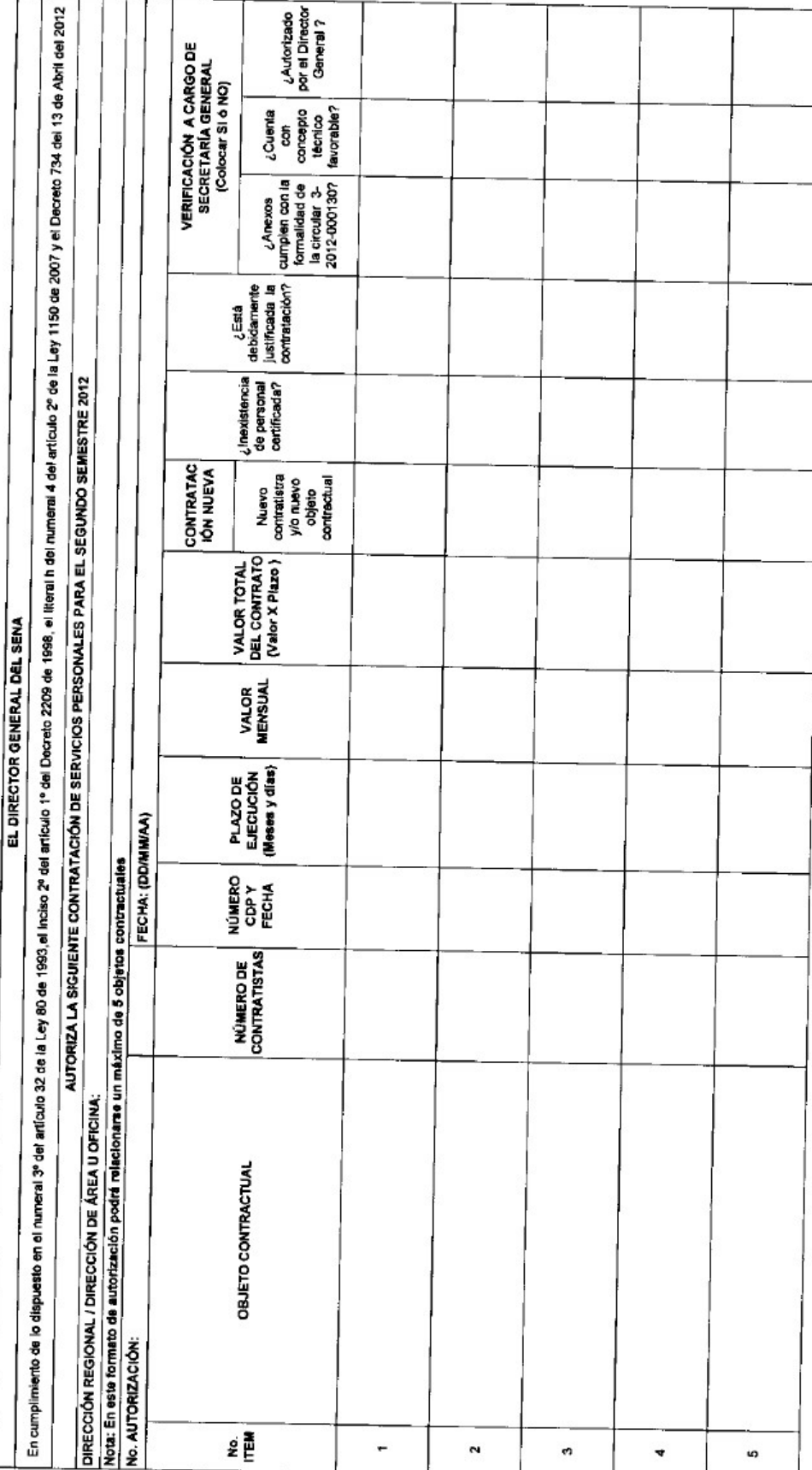

Disposiciones analizadas por Avance Jurídico Casa Editorial Ltda. Normograma del Sena ISSN Pendiente Última actualización: 20 de abril de 2024 - (Diario Oficial No. 52.716 - 3 de abril de 2024)

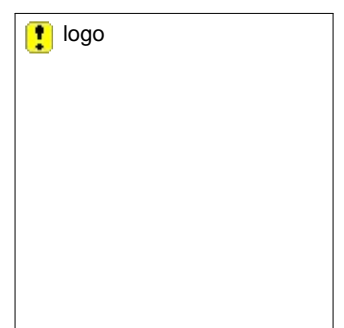